## Scottoiler.& eSystem Quick Setup<br>Guide

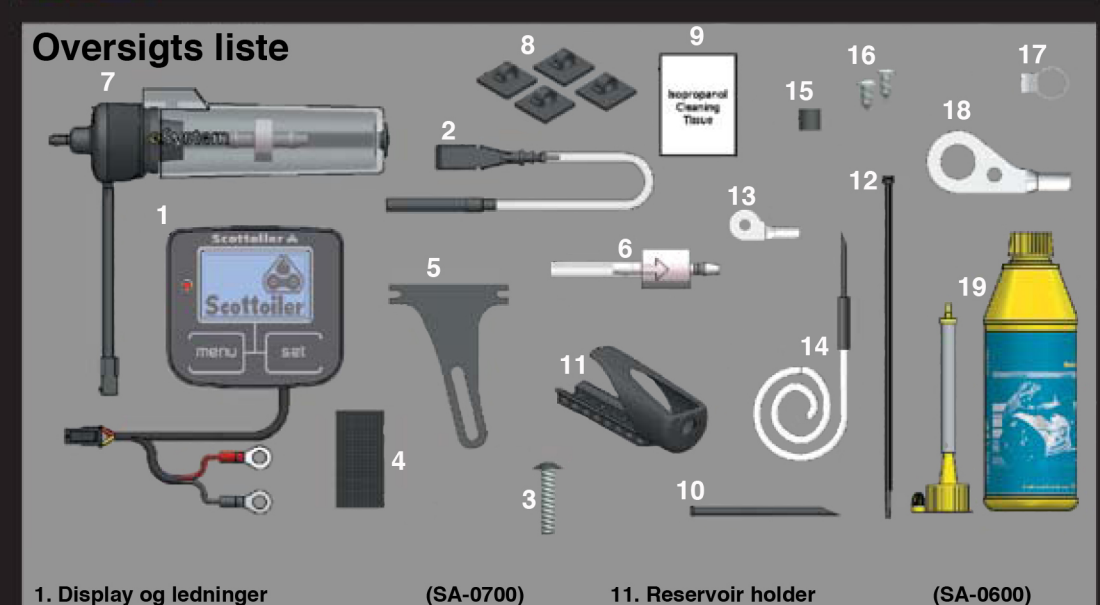

1. Display og ledninger<br>2. Trykudligning 11. Reservoir holder  $(SA-0700)$  $(SA-0010)$ 12. Kabel strips 6 stk 3. M6 x 30 bolt (RM-240090) 13. Lille smørehoved 4. Dobbelt klæbende tape  $(C-0085)$ 14. Smøre slange 5. Display beslag (RM-240035) 15. Sort 5mm afstandsstykke  $(SA-0735)$ 16. M3 skruer 2 stk 6. Check ventil  $(SO-0090)$ 17. Smøre hoved clip 7. Reservoir elektronisk pumpe REP  $(RM-100120)$ 8. Selvklæbende clips 4 stk 18. Smørehoved 9. IPA-Wipe rengørings serviet (RM-100125) 19. Olie og påfyldningsstuds 10. Ekstra smøre studs  $(SA-0075)$ 

## **Råd & Tips**

- Rens og smør din kæde. For at få det bedste resultat, så rens din kæde før du monterer din Scottoiler. Smør så din kæde med olie fra scottoileren, brug en klud. Dette skaber en oliefilm der gør at olien fra scottoileren vil nå begge sider af kæden. 1 til 2 dråber i minuttet vil vedligeholde denne oliefilm på kæden.

- Check din kæde jævnligt og juster smøringen. eSystemet viser smøringen som sekunder mellem dråberne (s/dp) men dette er kun en del af indstillingen. Hvor meget olie der kommer pr. dråbe er afhængigt af mange faktorer (f.eks. oliens overflade spænding, REP's placering, temperatur o.lign.) derfor er det vigtigt at du jævnligt checker din kæde og sikrer at der er en god olie film på rullerne.

- Brug altid den rigtige olie. eSystemet er ikke afhængig af oliens viskositet, derfor kan du både bruge blå scottoil (standard) og rød scottoil (til varme omgivelser). Du skal dog være opmærksom hvis temperaturen falder under 12° C, da den røde olie så bliver meget tyk, og pumpen kan derfor ikke afgive den rigtige mængde. Den røde olie anbefales derfor kun til temperaturer over 20° C, da den så lægger en tykkere film og derfor giver bedre smøring.

### Tit stillede spørgsmål

møringen? i modsætning til det vakum styrede scottoiler vSystem, så har eSystemet en direkte tilslutning til batteriet. Denne forbindelse driver skærmen, som så driver den elektromagnetiske pumpe. Pumpen holder en konstant lille volumen, som giver eSystemet en ved-

### Køre skærm

Køre skærmen er start skærmen og den giver dig alle de oplysninger du har brug for under kørsel. Følgende oplysninger ses på skærmen:

**Pumpe LED** 

arbejder i;

Temperatur

kører.

kører

Tilstand: Viser hvilken tilstand eSystemet

kører og smører nu kæden.

givne acceleration i G-styrke.

X - Manuel: Systemet er tændt uden motoren

√ - Startop: Systemet har registreret at motoren

fr - Smøring: Systemet har registreret at cyklen

Accelerometer: Systemet registrerer bevægel-

starte og stoppe systemet. Det viser også din

serne i motorcyklen og bruger disse til at

Smøring: Smøringen viser tiden i sekunder mellem olie dråberne. Vi anbefaler 50-60 sekunder mellem dråberne. Den kan stilles mellem 20-180 sekunder eller OFF. Tryk på "SET" for at stille smøringen. Smøringen stiller sig automatisk på OFF når reservoiret er tomt.

**Pumpe LED: Pumpe LED blinker for hvert** pumpeslag.

Temperatur: Temperaturen vises i °C

Olie niveau: Viser den til enhver tid tilbageværende mængde olie i reservoiret.

### **Primer menu**

Primer menuen giver dig mulighed for at sende olie gennem systemet ved højere hastighed. Når du trykker på "SET" vil eSystemet lave pumpepulser i 60 sekunder. Du kan kun prime når der er minimum 25% olie i reservoiret. Du skal sansynligvis trykke flere gange på "SET" før olien når gennem systemet og frem til smørehovedet.

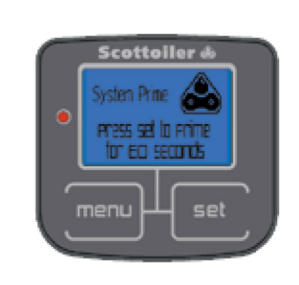

Tilstand

### **Ekstra reservoir menu**

 $(SA-0015)$ 

 $(SA-0028)$ 

(RM-150062)

(RM-240070)

(RM-240100)

(RM-150065)

 $(RM-150060)$ 

 $(SA-0008)$ 

Scottoiler tilbyder flere ekstra reservoirs som er kompatible med eSvstemet. Disse reservoirs øger olie kapaciteten i systemet. Derfor er det muligt at "tilføje" et af disse reservoirs i display menuen.

Som standard viser den "NONE", hvilket betyder at der ikke er noget ekstra reservoir. Ved at trykke på "SET" kan du tilføje forskellige mulige reservoirs, så eSystemet kender sin olie kapacitet.

NB: Når du tilføjer et ekstra reservoir vil olie niveau måleren vise den samlede mængde olie tilgængelig i systemet, så du skal derfor sætte systemet til 100%, når du har fyldt hele systemet op.

# None

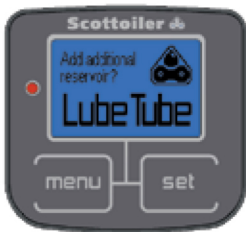

### Olie niveau menu

Olie niveau menuen giver dig mulighed for at sætte den tilgængelige mængde olie i systemet. Ved at trykke på "SET" kan du stille niveauet fra 0% til 100%, i 25% spring. eSystemet kender volumen i hver dråbe og kan derfor nøjagtigt fortælle dig hvor meget olie der er tilbage i systemet. Hvis niveauet når 0% vil eSystemet automatisk lukke ned for at beskytte pumpen. Husk hver gang du fylder systemet op, skal du sætte olie niveauet til 100%.

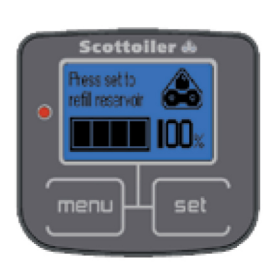

### Smøre grænse menu

Smøre grænse menuen (Threshold) vil nogenlunde udfra din hastighed skifte tilstand til smøring. eSystemet

#### holdende og præcis smøring

net når min MC holder stille? n<mark>ej! eSystemets display har et tre-akslet accelerometer</mark> der hele tiden måler din MC's acceleration og bevægelser. Ved hjælp af dette accelerometer, afgør eSystemet hvornår motoren er startet og det begynder først at smøre når motorcyklen kører. Selv ved konstant fart, er der nok bevægelser og vibrationer i motorcyklen til at eSystemet genkender det som kørsel. Hvis du kører i byer hvor trafiklys er længe rødt, kan du opleve at eSystemet kortvarigt slukker, men det tænder igen med det samme du starter med at køre.

ten? Ja! Scottoiler Magnum HCR er en halvliter beholder der øger kapaciteten op til otte gange. HCR passer ind bag nummerpladen og giver op til 15000 ekstra kilometer mellem påfyldningerne. Som alternativ er der Scottoiler Lube Tube, som er et slange reservoir der kan tilpasses fri plads på din MC, dette giver op til 8000 ekstra kilometer mellem påfyldninger.

n kun den ene side af min kæde? Nej! olien bliver dryppet på kæden og tandhjulet og vil derfor ved hjælp af gyrokræfter, smøre både rullerne og o-ringene, og trænge ind i rullerne til kædeledene. Olien på rullerne vil blive fordelt til begge sider af kæden, ved hjælp af tandhjulet.

g olie på mine dæk? Nej! Smøringen afgiver en dråbe pr. cirka et minut, som smører kæden via tandhjulet, og olien vil derfor ikke nå ud på dækket, men vil til gengæld forlænge din kædes levetid dramatisk.

e Scottoileren over på en ny cykel, kan jeg købe re eltvis? Ja! Alle dele er tilgængelige. Du kan se reservedel numrene i oversigtslisten, og bestille dem hos Sydfyns MC Service, enten on-line: www.sydfynmc.dk eller tlf: 40 37 72 24

skifter til denne tilstand ved cirka 30-50 km/t. På meget rolige MC'er sker dette skift måske først ved højere hastigheder. Ved dette tilfælde kan du stille smøre grænsen. Som standard står den på niveau 6, men hvis du gerne vil starte ved lavere hastighed trykker du på "SET" og sætter grænsen (Threshold) til et lavere tal. Du kan selvfølgelig også sætte grænsen højere hvis det er nødvendigt.

NB: vær opmærksom på at du ikke sætter grænsen så lavt at den begynder at smøre mens cyklen holder stille.

### **Kalibrerings menu**

For at tre-aksel accelerometeret kan registrere motorcyklens bevægelser korrekt, skal det kalibreres først. Det gør du ved at trykke på "SET", men husk at motorcyklen skal være i køre position inden du gør dette, så du må ikke kalibrere på side støttebenet. Hvis du på et tidspunkt flytter eSystemet, skal du huske at kalibrere igen.

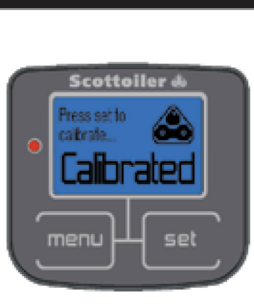

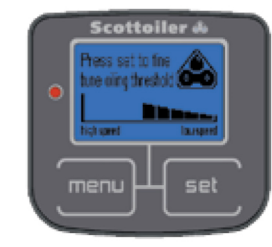

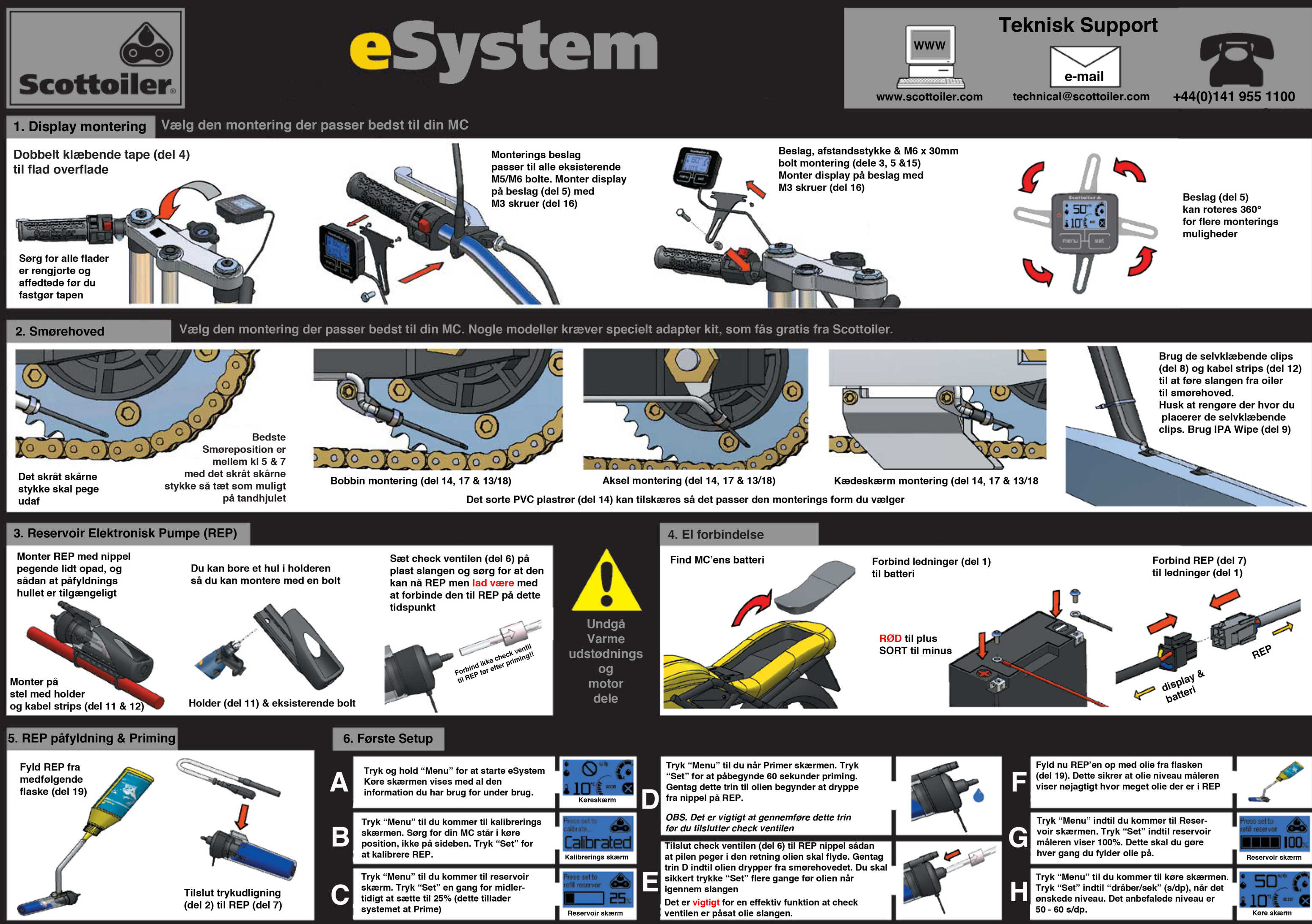

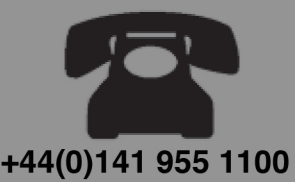